# Pham 164247

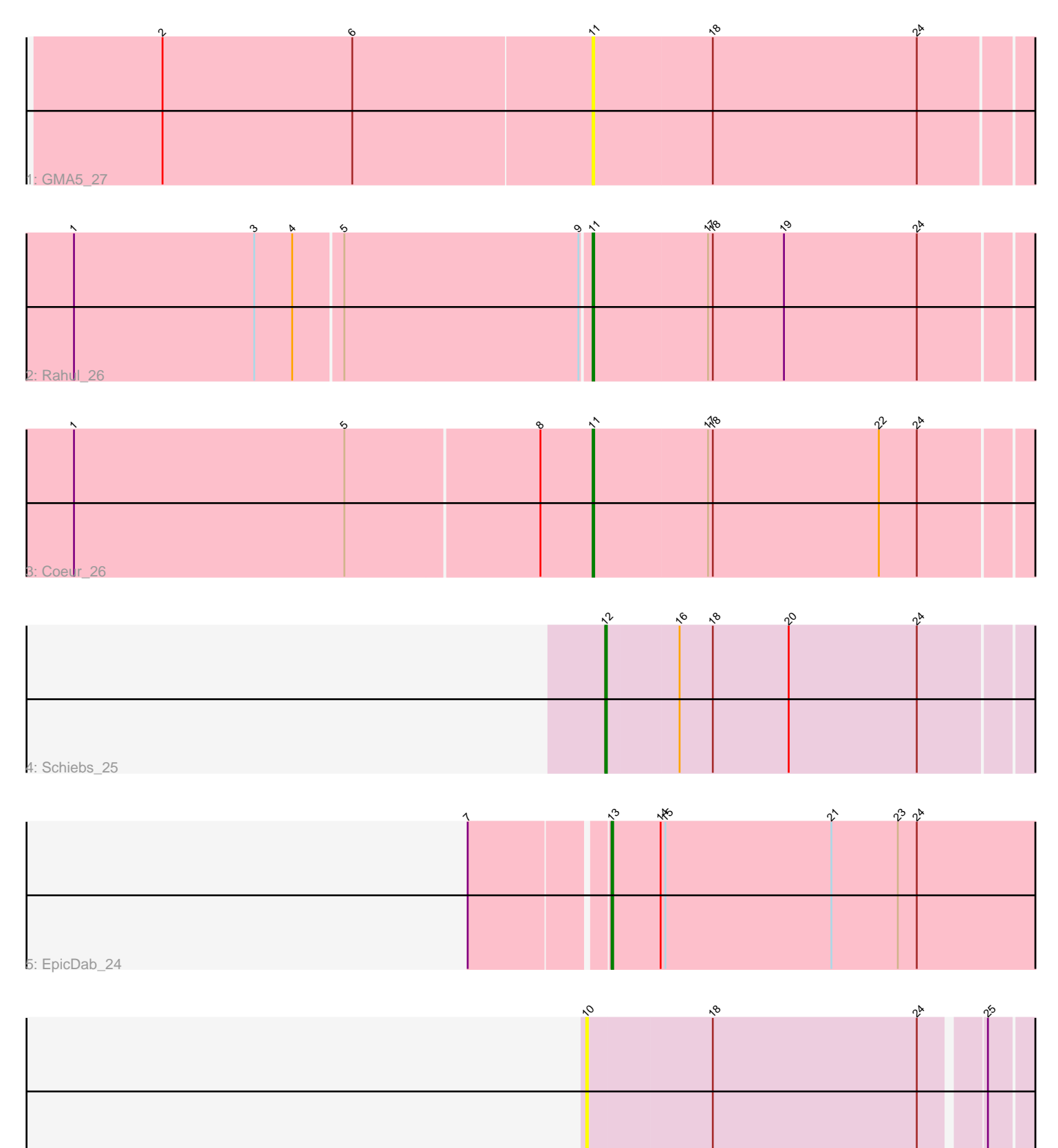

6: RRH1\_20

Note: Tracks are now grouped by subcluster and scaled. Switching in subcluster is indicated by changes in track color. Track scale is now set by default to display the region 30 bp upstream of start 1 to 30 bp downstream of the last possible start. If this default region is judged to be packed too tightly with annotated starts, the track will be further scaled to only show that region of the ORF with annotated starts. This action will be indicated by adding "Zoomed" to the title. For starts, yellow indicates the location of called starts comprised solely of Glimmer/GeneMark auto-annotations, green indicates the location of called starts with at least 1 manual gene annotation.

## Pham 164247 Report

This analysis was run 04/28/24 on database version 559.

Pham number 164247 has 6 members, 2 are drafts.

Phages represented in each track:

- Track 1 : GMA5 27
- Track 2 : Rahul 26
- Track 3 : Coeur 26
- Track 4 : Schiebs 25
- Track 5 : EpicDab 24
- Track 6 : RRH1 20

## **Summary of Final Annotations (See graph section above for start numbers):**

The start number called the most often in the published annotations is 11, it was called in 2 of the 4 non-draft genes in the pham.

Genes that call this "Most Annotated" start: • Coeur\_26, GMA5\_27, Rahul\_26,

Genes that have the "Most Annotated" start but do not call it: •

Genes that do not have the "Most Annotated" start: • EpicDab\_24, RRH1\_20, Schiebs\_25,

### **Summary by start number:**

Start 10:

- Found in 1 of 6 ( 16.7% ) of genes in pham
- No Manual Annotations of this start.
- Called 100.0% of time when present
- Phage (with cluster) where this start called: RRH1\_20 (singleton),

#### Start 11:

- Found in 3 of 6 ( 50.0% ) of genes in pham
- Manual Annotations of this start: 2 of 4
- Called 100.0% of time when present

• Phage (with cluster) where this start called: Coeur 26 (CW2), GMA5 27 (CW2), Rahul\_26 (CW2),

Start 12:

- Found in 1 of 6 ( 16.7% ) of genes in pham
- Manual Annotations of this start: 1 of 4
- Called 100.0% of time when present
- Phage (with cluster) where this start called: Schiebs\_25 (CW3),

#### Start 13:

- Found in 1 of 6 ( 16.7% ) of genes in pham
- Manual Annotations of this start: 1 of 4
- Called 100.0% of time when present
- Phage (with cluster) where this start called: EpicDab\_24 (DM),

#### **Summary by clusters:**

There are 4 clusters represented in this pham: CW3, DM, CW2, singleton,

Info for manual annotations of cluster CW2: •Start number 11 was manually annotated 2 times for cluster CW2.

Info for manual annotations of cluster CW3: •Start number 12 was manually annotated 1 time for cluster CW3.

Info for manual annotations of cluster DM: •Start number 13 was manually annotated 1 time for cluster DM.

#### **Gene Information:**

Gene: Coeur\_26 Start: 15840, Stop: 16118, Start Num: 11 Candidate Starts for Coeur\_26: (1, 15516), (5, 15687), (8, 15807), (Start: 11 @15840 has 2 MA's), (17, 15912), (18, 15915), (22, 16020), (24, 16044),

Gene: EpicDab\_24 Start: 16340, Stop: 16612, Start Num: 13 Candidate Starts for EpicDab\_24: (7, 16259), (Start: 13 @16340 has 1 MA's), (14, 16370), (15, 16373), (21, 16478), (23, 16520), (24, 16532),

Gene: GMA5\_27 Start: 17062, Stop: 17340, Start Num: 11 Candidate Starts for GMA5\_27: (2, 16792), (6, 16912), (Start: 11 @17062 has 2 MA's), (18, 17137), (24, 17266),

Gene: RRH1\_20 Start: 13909, Stop: 14184, Start Num: 10 Candidate Starts for RRH1\_20: (10, 13909), (18, 13987), (24, 14116), (25, 14152),

Gene: Rahul\_26 Start: 15845, Stop: 16123, Start Num: 11 Candidate Starts for Rahul\_26:

(1, 15524), (3, 15638), (4, 15662), (5, 15692), (9, 15839), (Start: 11 @15845 has 2 MA's), (17, 15917), (18, 15920), (19, 15965), (24, 16049),

Gene: Schiebs\_25 Start: 14310, Stop: 14615, Start Num: 12 Candidate Starts for Schiebs\_25: (Start: 12 @14310 has 1 MA's), (16, 14355), (18, 14376), (20, 14424), (24, 14505),